## Panzer RAM Gauge MKI For XWidget Crack License Key Full Free [2022]

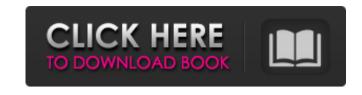

Panzer RAM Gauge MKI For XWidget Crack + Free Download (Latest)

This is a nicely designed memory gauge widget for the XWidget engine. It is designed to work with the Windows Performance Manager to measure the amount of RAM in use by the operating system. This widget can be used as a simple monitor of this quantity. The widget can be resized, and the zoom can be changed. There are a lot of customization options, such as showing the percentage of RAM used or in red, showing the amount of RAM in use in blue, displaying a small icon when the RAM is low or full, or showing the status of swap space when it is used. When the RAM is not in use, it can be set to auto-hide, so it will only appear when needed. You can also use it as a shortcut widget. You'll want this application to have a place on your computers desktop. It's an extremely simple application that allows you to take periodic measurements of the health of the RAM on your computer. BatteryFriend works without GUI and is extremely easy to configure. In the past, this would have been a text-based application, but with VLCD - VLC Advanced Data Collection Tool - it is now capable of doing the same monitoring process. With this tool, you can setup alerts, and it's really easy to get alerts of monitor in and out of storage, and then refresh the data from your computer. BatteryFriend provides smart comparisons, and the performance of monitoring will be based on the workload of your computer. This monitor will tell you if your system is getting into performance issues based on the information that it is given. This is one of the few applications that can give you those kind of warnings. This widget gives you statistics for the MP3 player of your choice, or you can choose one from a list of popular players like Audacious, Songbird, and others. This widget features a customizable set of filters that you can use to select the information you want. It can calculate CPU/RAM usage, CD/DVD speeds, file sizes, and other statistics, and it can also display your connectivity with e-mail and web servers. The widget also keeps a log of your MP3 files. The data displayed on this widget can be modified using the settings window, and you can select the desired contact format. You can also display information about the hardware platform that you are running, and you can even set the playback volume. This widget features a simple but functional monitor for your desired

Panzer RAM Gauge MKI For XWidget Crack + [32|64bit]

b7e8fdf5c8

## Panzer RAM Gauge MKI For XWidget Crack [Mac/Win]

The Tarrant County's Criminal Justice Center provides post-conviction services to thousands of people across the county. Tarrant County Superior Court Judge Ralph Strother has established a special committee to oversee the facility and bring a new safety and environment to the rehabilitation process of recovering citizens who are leaving prison. This group called Tarrant County Criminal Justice Center Safety Committee (TCCJC Safety Committee) was established by Judge Strother in order to improve safety and security for citizens of Tarrant County who are coming in and out of the Criminal Justice Center. The safety committee consists of six individuals (3 from the Jail Division and 3 from the Jail Division): • Antonio Maglinte, Correctional Officer • Jaclyn McCanach, Assistant Warden • Linda Taulman, Supervisory Officer • Robert Willis, Shift Manager • Laura Lee-Thomas, Acting Resident Unit Manager • Mark Lively, Resident Unit Manager The committee is mandated to: • coordinate with other departments within the Jail Division (TDCJ, Juvenile Services Department, Juvenile Division); • coordinate and interface with Criminal Justice Center Facility Management; • monitor the Jail Division Safety Committee (JDSC) and review the progress; • review and coordinate with the Tarrant County District Attorney's Office on access criteria; • review and respond to community concerns. The committee will work together on recommendations for procedures, policies, and procedures. If you want to know how to make your life easier and even more efficient, then I would suggest downloading widgets for Windows 10. Before we get to the good stuff, here is a short discussion about the dangers of standard Windows features. The Windows 10 Notification Center widget is a pretty powerful tool, but it has very specific limits. For example, if you try to load a widget that has been added to the Notification Center, then the widget will not be displayed. Same for other widgets like a weather notification widget. It is possible to change the settings for notifications for some widgets so that they will be displayed on the Windows 10 desktop. For some widgets that are listed here, if you right click on the icon on the Windows desktop and choose "Settings", then you can move the widget up or down so that it will appear above the desktop, in the Taskbar, or in the lower part of the Taskbar. It will allow you to customize the settings for the taskbar

## What's New in the?

Panzer RAM Gauge MKI for XWidget is a widget designed to let you know how much RAM your computer's using at the moment. The gauge can be resized, rotated, and moved to display whatever you'd like, and offers a wide range of customization options, so you can make this widget look exactly like you want. How to install Panzer RAM Gauge MKI for XWidget on XBMC: After you download and install the widget, it will be displayed on your XBMC bar like all other widgets. Simply click the "X" icon next to Panzer RAM Gauge MKI for XWidget to remove it from your main bar. You can add it back to your main bar by moving Panzer RAM Gauge MKI for XWidget to your main bar by dragging it and clicking the "X" button in the corner.Q: How do I make a div scrollable while a link inside the div is clicked? I have a div in the middle of a page and I would like to be able to click a link and make that div scoll. Is this possible? I have tried using jQuery and CSS as well as pure HTML/HTML5, but nothing seems to work. Please note that the way I'm styling the div also makes the whole thing sticky so that when the div hits the top of the browser window, it stays stuck on the screen like an Iphone or iPad would. Any help would be greatly appreciated. Thanks in advance! A: It's difficult to understand what you're looking for without code. If I understand you correctly, you have a button which makes your div scrollable? If yes, here's a example: HTML CSS #div1 { overflow-y: hidden; } JSFiddle Q: Accessing a Perl variable inside

**System Requirements:** 

Windows 7/8/10 Mac OS X 10.10+ Intel Core2 Duo or above CPU 2GB RAM HDD space 5.1GB The Land of Contrast Strategy Game The Land of Contrast is a strategic game of combat and exploration. The year is 471 AD, and a military conflict is raging between the Roman and Germanic peoples, as well as their navies. The Kingdom of Britannia has been called upon to aid both sides, but the Roman and Germanic leaders are at odds with one another. The Roman Emperor

https://www.nourishproject.ca/sites/default/files/webform/sirimp66.pdf

http://theinspirationseekers.com/ms-word-recover-file-password-software-crack-win-mac-latest-2022/

https://bomrogisjiweb.wixsite.com/scomalreanlost/post/lifx-control-panel-crack

https://safety.gwu.edu/system/files/webform/ingrunn981.pdf

https://gretchenscannon.com/2022/07/04/xinput-battery-meter-with-product-key-for-pc/ http://epicphotosbyjohn.com/?p=18786

https://shravasti.fastnews24x7.com/advert/perforce-ant-tasks-crack-product-key-download-for-pc https://healinghillary.com/exlade-cryptic-disk-crack-lifetime-activation-code-free-for-windows/

https://wmondemand.com/?p=17364

https://sumakart.com/vido-crack-free-download-latest-2022/

https://stellarismods.com/wp-content/uploads/2022/07/Coarse Grind Crack LifeTime Activation Code 2022.pdf

https://rhea-recrutement.com/wp-content/uploads/2022/07/Resolution\_Helper.pdf

https://social.mactan.com.br/upload/files/2022/07/tNXBzOxW7yAL2Y5VROYx 04 04eea8810eb2d0ef002c944ae5f9c074 file.pdf https://www.conceptpartners.lu/content/uploads/2022/07/Low\_Voltage\_Electrical\_Design\_Free\_License\_Key\_For\_Windows\_Final\_2022.pdf

https://topnotchjobboard.com/system/files/webform/resume/windows-password-unlocker-enterprise.pdf

https://cirelliandco.com/textile-crack.html

https://biotechyou.com/boilsoft-dvd-creator-crack-free-download-pc-windows-2/

https://www.raven-guard.info/alcohol-120-crack/

https://clubsoccer360.com/wp-content/uploads/2022/07/MBPixel Error.pdf